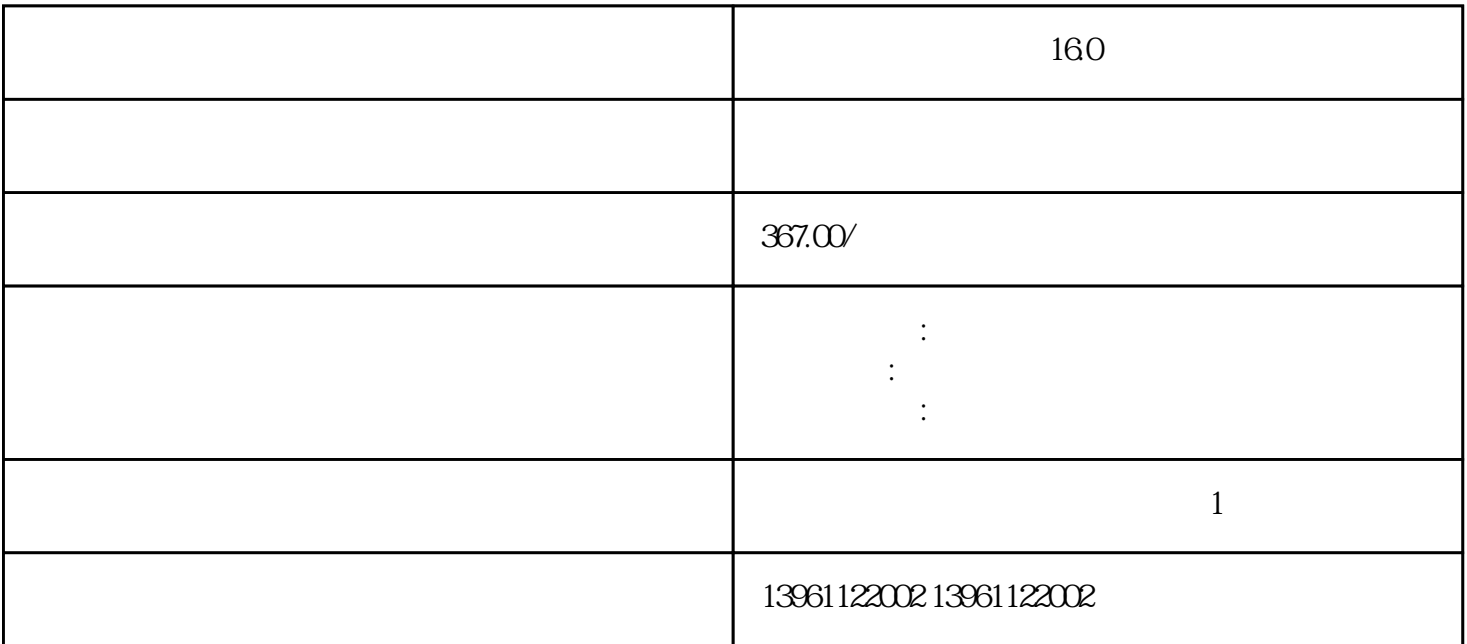

16.0

 $+$ 

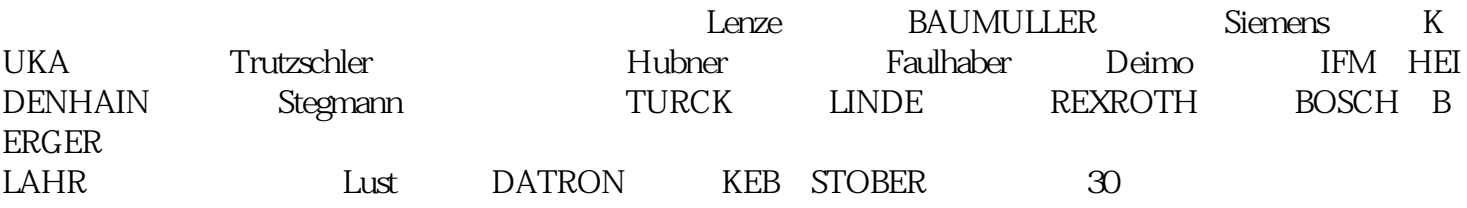

 设定与参数对应的数值,-信号设定,未将该信号分配给输入指令控制序列端子时,一直以处理,将检  $\big)$ 

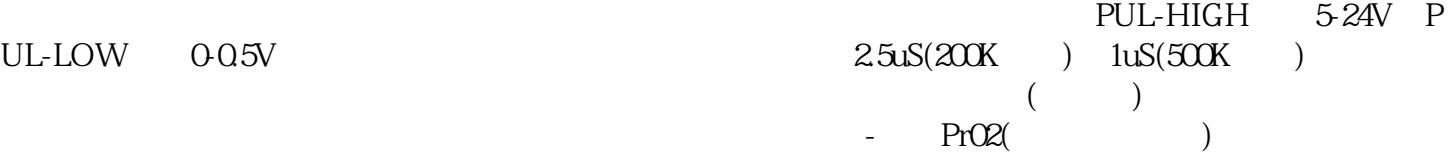

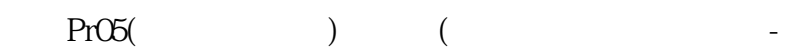

16.0

 $1$  $\sim$  2  $3$  $4$ 

 $5$  $6$ 

 $(1)$ 

 $(2)$  $\ast$  $(\text{oc})$   $(\text{oc})$   $^*$ 

PTC PTC PTC PTC , PTC , we can also consider the Ultraware that  $U$ ltraware the Ultraware  $\sim$  [

## 动机和编码器"分支中的电动机和编码器属性,以原始反馈计数和轴转数为单位与实际误差相关,在此示

## CVMCD

 $160$  Sigma

SigmaWin+ kjsdfgvwrfvwse